# Adobe Photoshop 2021 (Version 22.0.1) Keygen Crack Setup [Win/Mac] [Updated]

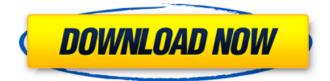

#### Adobe Photoshop 2021 (Version 22.0.1) Crack For Windows [Latest] 2022

It's a powerful image editing tool Image editing is not very difficult with this tool. Once you understand how to use the tools, you can quickly and easily edit almost any image. Multiple layers are included, allowing for multiple levels of editing. You can share and manipulate layers that can all be easily edited. With tools such as the Healing Brush and Content Aware Fill, you can easily eliminate unwanted areas of the image. There are tons of free Photoshop tutorials available online. If you are not familiar with Photoshop, you can learn how to use it with the tutorials below. Free Photoshop Tutorials Even if you already know Photoshop well, we have some helpful tutorials here as well. Photoshop CS4 Tutorials Plenty of free Photoshop tutorials are available online. Here are a few for the software's newest version: This is a great article for beginners. It explains layers, including what they are, and how they work. It is a good place to start your learning. This is the first Photoshop tutorial for beginners and still very helpful. Learn all about layers. This article discusses whether or not you should edit in Photoshop, and why you would want to learn how to do it. Learn how to apply filters to your images. This is a nice Photoshop tutorial that discusses the use of filters. Learn how to change the color of your image. This tutorial discusses the different types of color adjustments that you can make to your image. Learn how to create Photoshop layers. This tutorial discusses the creation of Photoshop layers. This Photoshop tutorial describes the use of the liquify tool. This is a nice Photoshop tutorial. Learn how to use the liquify tool. Learn how to create a custom brushes set. This article discusses the use of a custom brushes set. Learn how to use Photoshop. This is an online tutorial that covers a variety of different topics, including using photo effects, working with layers, including how to duplicate, how to create a custom brush set, and much more. This is a Photoshop tutorial covering basic image edits, including cropping, removing objects, adjusting color, applying blur, and much more. It is a good place to start with Photoshop. This is a nice and simple Photoshop tutorial that teaches you about the use of layers. This is a good place to start. This article discusses the use

#### Adobe Photoshop 2021 (Version 22.0.1) Crack + Serial Key Free

Adobe Photoshop Elements is a powerful photo editor that lets you edit, retouch, create and manipulate images and designs. It provides advanced image retouching options to remove unwanted objects,

create new objects, blur or sharpen images and apply special effects on top of the images. Photoshop Elements can be used to create and modify digital images, such as photos and illustrations. It is a powerful and easy to use image editor that provides many features to improve your images. You can remove unwanted objects, crop images, apply special effects, restore vintage colors, create shapes, letters, illustrations, backgrounds, shadow, and more. This software can be used to work with images created by others as well as to work with old negatives or slides that you have scanned. This software is powerful enough for some who are new to the field but easy enough to use for professionals. If you are looking to improve your photo editing skills or take some of the load off from your graphic designer to create all-round high-quality images for your designs then this software is a great choice. Photoshop Elements is easy to learn and use, and is affordable so you won't break the bank. If you are new to Adobe Photoshop then you will benefit from the various tutorials that are provided, giving you a comprehensive idea of how to use the software effectively. With all this said, let's take a look at the best aspects of this graphic editor. The Power of the Adobe Photoshop Elements Adobe Photoshop Elements allows you to create, edit, save and print high-quality images. You can easily manipulate digital images to remove unwanted objects, crop the picture, resize or even alter the color of an image. You can also apply special effects and so much more. The number of products that are available that are compatible with the Adobe Photoshop Elements is truly vast, but if you are looking to up your game then the software is perfect for you. With all of this said, let's go a little deeper into the various functions that are included in this program. How to Use Photoshop Elements To use Adobe Photoshop Elements you will first need to install the program and then you can use it to create, edit or retouch images. Once you have opened the program, you will first need to import an image. You can either import a picture or an existing image file. You can use the program to edit the picture, crop and 388ed7b0c7

### Adobe Photoshop 2021 (Version 22.0.1) Crack+

The present invention pertains to a dual-circuit power supply system having means for monitoring and detecting the presence of a load having an output current greater than a predetermined value. Electronic devices and equipment are typically powered by a direct current (DC) power supply system including one or more DC power supplies and a main output circuit coupled to the one or more DC power supplies. A DC power supply is typically a voltage source having a relatively high DC voltage and a relatively low DC current. A DC power supply is generally a three-terminal device that includes a first terminal for receiving the AC input voltage, a second terminal for providing the DC output voltage, and a third terminal for ground. As will be appreciated, the second terminal has two terminals, a positive terminal and a negative terminal. The positive terminal is coupled to the positive terminal of the AC input voltage source, and the negative terminal is coupled to the negative terminal of the AC input voltage source. In some systems, the AC input voltage source is a 60 Hz or 50 Hz line current or the input voltage is rectified and a pulse width modulated (PWM) signal is generated on a primary winding of the AC power supply. A high frequency transformer is coupled to the second terminal of the AC input voltage source. The transformer has a primary winding that is coupled to a first winding of the AC input voltage source and a secondary winding that is coupled to the second terminal of the DC power supply. As will be appreciated, the first winding of the AC voltage source is a portion of a primary winding of the high frequency transformer. In many cases, for the circuit to function properly, the DC current in the secondary winding should be less than some predetermined value. When the DC current is greater than the predetermined value, the ability of the secondary winding to provide the power to the load device is reduced, which may result in damage to the load or the power supply. In other words, the load may draw current that exceeds the rated capacity of the secondary winding of the transformer. For example, assuming that the secondary winding of the transformer provides 550 milliamperes (MA) of output current, and that a load includes a resistance of 10 ohms coupled to the secondary winding, then 550  $MA \times 10$  ohms = 550 watts, which exceeds the rated output power of the transformer. In order to protect power supply circuits, such as DC power supply circuits, from damage caused by high current conditions, conventional power supply circuits include a thermal overload or power shutdown circuit to be activated by

#### What's New In?

Q: Finding data elements based on a value within array and its position I am constructing a gaming site. On this site, players can collect tokens for certain conditions they meet during the game. One token can have up to ten conditions. The four relevant ones are the following: Lucky Strike. Players get one Lucky Strike token every 6 turns Struggle. Players get one Struggle token every 4 turns Win. Players get one Win token every 2 turns Underdog. Players get one Underdog token every 4 turns As a game progresses, players will keep adding Lucky Strikes, Struggles and Wins tokens to their card until the game ends and they get their final payout. However, the Underdog token can only be applied during the first four turns of the game. Example: After the first 4 turns, Player 1 has Lucky Strike, Struggle, Win and Underdog tokens. After the next 6 turns, Player 2 will get 6 tokens as well. To apply an Underdog token at a certain turn, one needs to determine if the player has 5 or more tokens. I want to be able to show the Underdog token on the players' cards by identifying the tokens that the player has based on their turn, i.e. turn token condition ----------- 4 Lucky Strike 5 8

Struggler 6 8 Underdog 6 Question: How do I go about using PHP to get this information and arrange it in the way I described above? Note: The tokens are stored in the database with fields like ID, player\_ID, type and condition. A: In any language, you would need to determine the last turn and the number of tokens that you currently have. The player details could be maintained in a data structure like this: struct Player { int tokenCount; int lastTurn; } Your condition would be the value of the tokens. If it is underdog, you would have a boolean true or false, and if it is the other conditions you could set the value to an integer representing the number of tokens. The condition could be determined by checking the count of all your tokens and using an if statement

## System Requirements:

Windows 7 SP1/Windows 8/8.1 Intel Core 2 Duo CPU or equivalent 3 GB of RAM 1 GB of free hard drive space DirectX 9.0c Internet Connection The game is also available for the Xbox 360 and PS3, so if you have access to one of those systems, you'll be able to check it out. As for multiplayer, it's up to you. You can have a LAN party or take it online. I personally prefer the multiplayer to be offline, but that's just

Related links:

https://isihomeopatia.com.br/blog/index.php?entryid=3083 http://18.138.249.74/upload/files/2022/07/7JwGNsyCcFtkxgojme5m 0 5 9b5bb67f365f5fb6ef5b656e6db740f0 file.pdf http://cicatsalud.com/html/sites/default/files/webform/darbimag820.p df http://youthclimatereport.org/uncategorized/adobe-photoshopcc-2014-activation-code-with-keygen-free/ https://fernrocklms.com/blog/index.php?entrvid=5102 http://evapacheco.es/?p=7917 https://kopuru.com/wp-content/uploads/2022/07/indiglo.pdf https://nisharma.com/photoshop-2022-version-23-0-2-keygen-cracksetup-mac-win-updated/ https://dobreubytovanie.sk/photoshop-2021-version-22-0-0-keygenonly-license-key-full-download-win-mac-updated-2022/ http://www.livingoutdoors.ae/sites/default/files/webform/fronful818.p df https://arteshantalnails.com/2022/07/05/adobe-photoshop-2021-versi on-22-4-with-full-keygen-download-x64-latest-2022/ http://iselinfamilylaw.com/photoshop-2022-version-23-2-mem-patchactivation-code-for-windows/ https://mensweater.com/adobe-photoshop-2022-version-23-4-1-crackfull-version-with-license-key-free-latest-2022/ https://www.cameraitacina.com/en/system/files/webform/feedback/sh arrans819.pdf https://thecryptobee.com/adobe-photoshop-2022-version-23-0-crackserial-number-serial-number-full-torrent-download-latest-2022/ https://usedgensets.com/advert/photoshop-2021-version-22-0-0-free/ https://yachay.unat.edu.pe/blog/index.php?entryid=9139 https://housingmonitor.org/sites/default/files/webform/adobephotoshop-2021-version-2210.pdf https://yachay.unat.edu.pe/blog/index.php?entryid=9140 https://www.aktivcomm.de/sites/default/files/webform/application/im eolal753.pdf https://kireeste.com/adobe-photoshop-2021-version-22-1-1-crackpatch-patch-with-serial-key/ https://mandarinrecruitment.com/system/files/webform/zantfion95.pd f https://aulagarema.milaulas.com/blog/index.php?entrvid=20197 https://progressivehealthcareindia.com/2022/07/05/adobe-photoshopcc-2019-keygen-crack-setup-free-download/ https://pregnancyweekla.com/adobephotoshop-2021-version-22-3-hacked-activator/ https://afternoon-taiga-65174.herokuapp.com/Photoshop\_CC.pdf https://social.arpaclick.com/upload/files/2022/07/P5BNse9InDbzwxAK 7HBa 05 9b5bb67f365f5fb6ef5b656e6db740f0 file.pdf https://www.careerfirst.lk/system/files/webform/cv/beudor735.pdf https://yietnam.com/upload/files/2022/07/xgyXYP3z9Excl5gYwNh4\_0 5\_9b5bb67f365f5fb6ef5b656e6db740f0\_file.pdf https://thecryptobee.com/photoshop-cc-2015-version-17-serial-key/